### GOIDN UTHORIZED **TRAINING CENTER**

d de la década de la década de la década de la década de la década de la década de la década de la década de l<br>Casa de la década de la década de la década de la década de la década de la década de la década de la década d

## CaldMine Automated Dreas **GoldMine Automated Processes**

## **What our customers had to say:**

"I have learnt a great deal today. I look forward to going back to the office tomorrow to use the Software " **Haynes Publishing**

"Very good Training course and presentation" **Securicor Wireless Technology**

"This was a very good course and met my objectives" **Renishaw Plc**

"Very informative and well run" **Lloyds TSB Autolease**

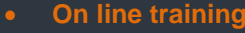

- **Classroom training**
- **On site training**
- **Real time training**

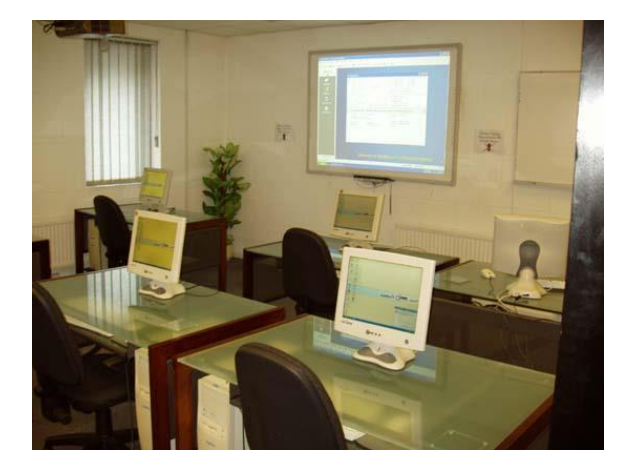

#### **Aim**

To provide a high degree of hands-on, intensive Training on GoldMine's Automated Processes, which is aimed at automating tasks performed by GoldMine users for increased productivity. By the end of the course, delegates will be able to set-up their own processes back in their workplace. The course is very practical in nature and involves lots of real life examples.

#### **Pre requisites**

Students should already have a working knowledge of GoldMine to an Advanced Level or have attended the Wizard Systems Advanced GoldMine Training Course. Experience of GoldMine Filters and Expressions would be very useful.

#### **Duration**

Course is normally one full day - start time is 10.00am and we aim to finish around 4.30pm. Refreshments, provided throughout the day, and buffet lunch is included (If the course is held at the Wizard Systems Training Centre).

#### **Why choose Wizard Systems?**

- Training providers since 1993
- Courses are friendly, informal and run in small groups
- Plenty of hands on experience and exercises
- In training surveys 100% of attendees said they would recommend our training to others

Wizard Systems (UK) Ltd Suite 6 Bowling Hill Business Park, Quarry Road, Chipping Sodbury, BRISTOL, BS37 6JL, UK Tel 01454 316800 [www.wizard-systems.com](http://www.wizard-systems.com/)

# Agenda

- Overview and Introduction to GoldMine
- Using Macros to improve productivity

- Using the GoldMine LOOKUP.INI to automate updating of Fields and keeping your database 'clean'

- What are Automated Processes?
- Typical Uses of Automated Processes
- Events Sequential and Pre-emptive
- Set-up of Triggers, including examples
- Set-up of Actions, including examples
- Attaching & Executing Processes
- Ways of scanning and processing AP's

- Set-up sample Automated Processes, and design of the 'Mother of all Automated Processes!

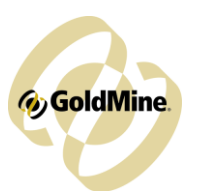

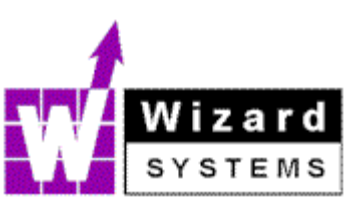